MySQL [\(/sql/docs/mysql/project-access-control\)](https://cloud.google.com/sql/docs/mysql/project-access-control) | PostgreSQL | SQL Server [\(/sql/docs/sqlserver/project-access-control\)](https://cloud.google.com/sql/docs/sqlserver/project-access-control)

This page describes how you can control Cloud SQL project access and permissions using Identity and Access Management (IAM).

Project access control is different than the access control provided by the database engine. For information about ase access control, see PostgreSQL Users [\(/sql/docs/postgres/users\).](https://cloud.google.com/sql/docs/postgres/users)

Google Cloud offers Identity and Access Management (IAM), which lets you give more granular access to specific Google Cloud resources and prevents unwanted access to other resources. This page describes the Cloud SQL IAM roles and permissions. For a detailed description of Google Cloud IAM, see the IAM [documentation](https://cloud.google.com/iam/docs/) (/iam/docs/).

Cloud SQL provides a set of predefined roles (#roles) designed to help you easily control access to your Cloud SQL resources. You can also create your own custom roles [\(#custom-roles\)](#page-6-0), if the predefined roles do not provide the sets of permissions you need. In addition, the legacy primitive roles (Editor, Viewer, and Owner) are also still available to you, although they do not provide the same fine-grained control as the Cloud SQL roles. In particular, the primitive roles provide access to resources across Google Cloud, rather than just for Cloud SQL. For more information about primitive roles, see Primitive roles [\(/iam/docs/understanding-roles#primitive\\_roles\)](https://cloud.google.com/iam/docs/understanding-roles#primitive_roles).

This section summarizes the permissions and roles Cloud SQL supports.

<span id="page-0-0"></span>Cloud SQL provides some predefined roles you can use to provide finer-grained permissions to project members. The role you grant to a project member controls what actions the member can take. Project members can be individuals, groups, or service accounts.

You can grant multiple roles to the same project member, and you can change the roles granted to a project member at any time, provided you have the permissions to do so.

The broader roles include the more narrowly defined roles. For example, the Cloud SQL Editor role includes all of the permissions of the Cloud SQL Viewer role, along with the addition permissions of the Cloud SQL Editor role. Likewise, the Cloud SQL Admin role includes all of the permissions of the Cloud SQL Editor role, along with its additional permissions.

The primitive roles (Owner, Editor, Viewer) provide permissions across Google Cloud. The roles specific to Cloud SQL provide only Cloud SQL permissions, except for the following Google Cloud permissions, which are needed for general Google Cloud usage:

- resourcemanager.projects.get
- resourcemanager.projects.list
- serviceusage.quotas.get
- serviceusage.services.get

The following table lists the predefined roles available for Cloud SQL, along with their Cloud SQL permissions:

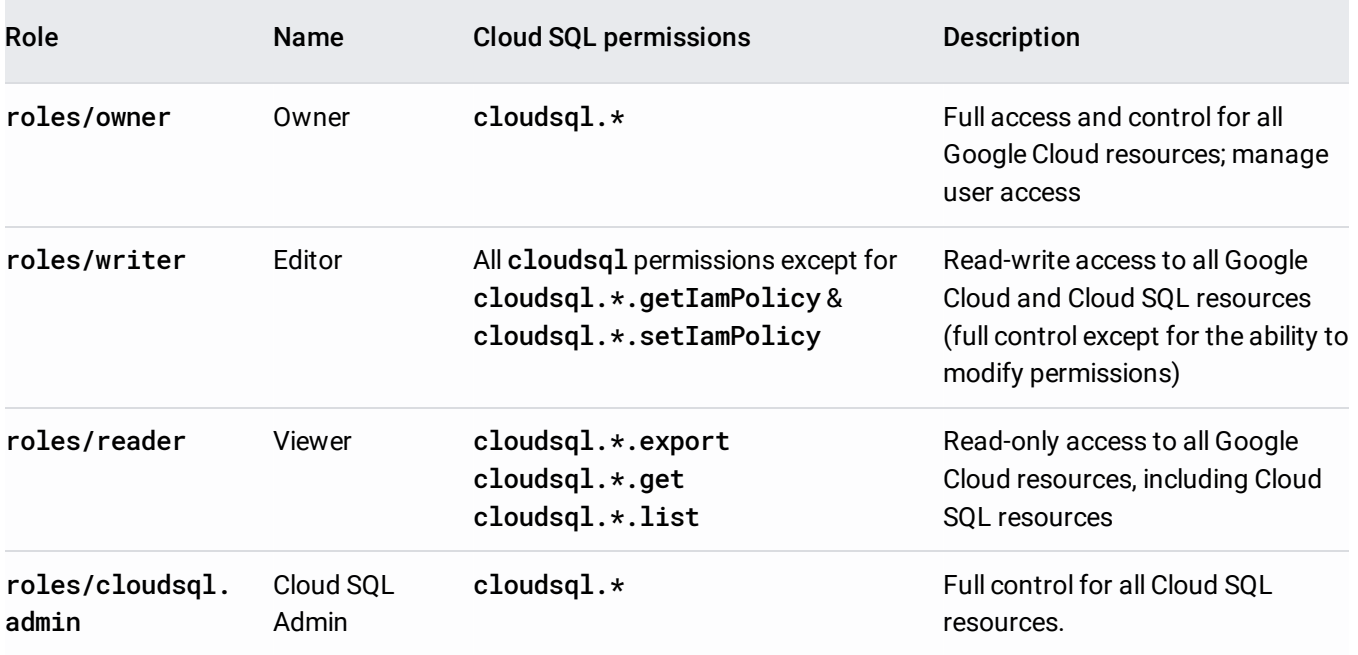

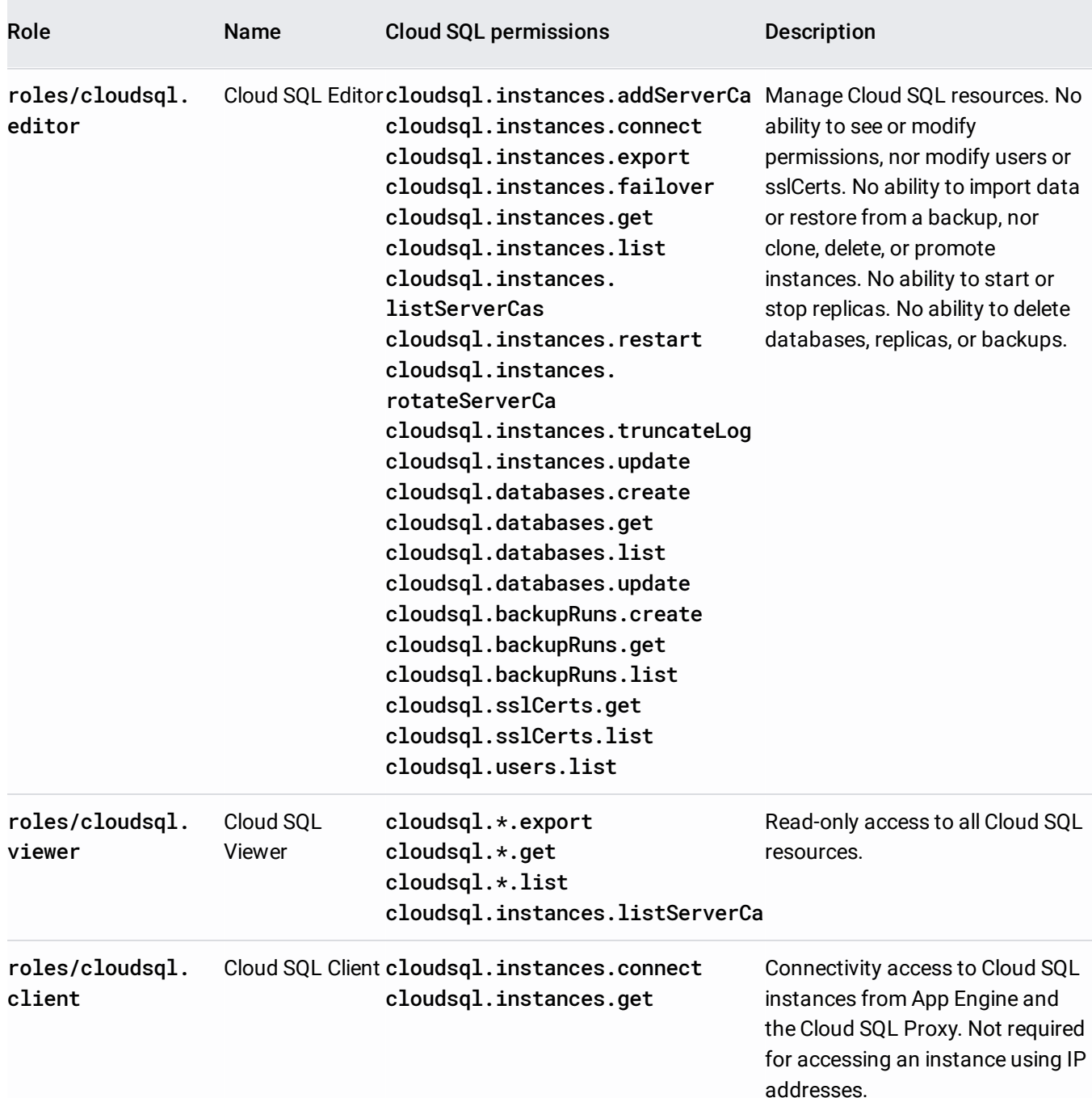

The following table lists each permission that Cloud SQL supports, the Cloud SQL roles that include it, and its legacy (primitive) role.

**Permission Cloud SQL roles** Legacy role

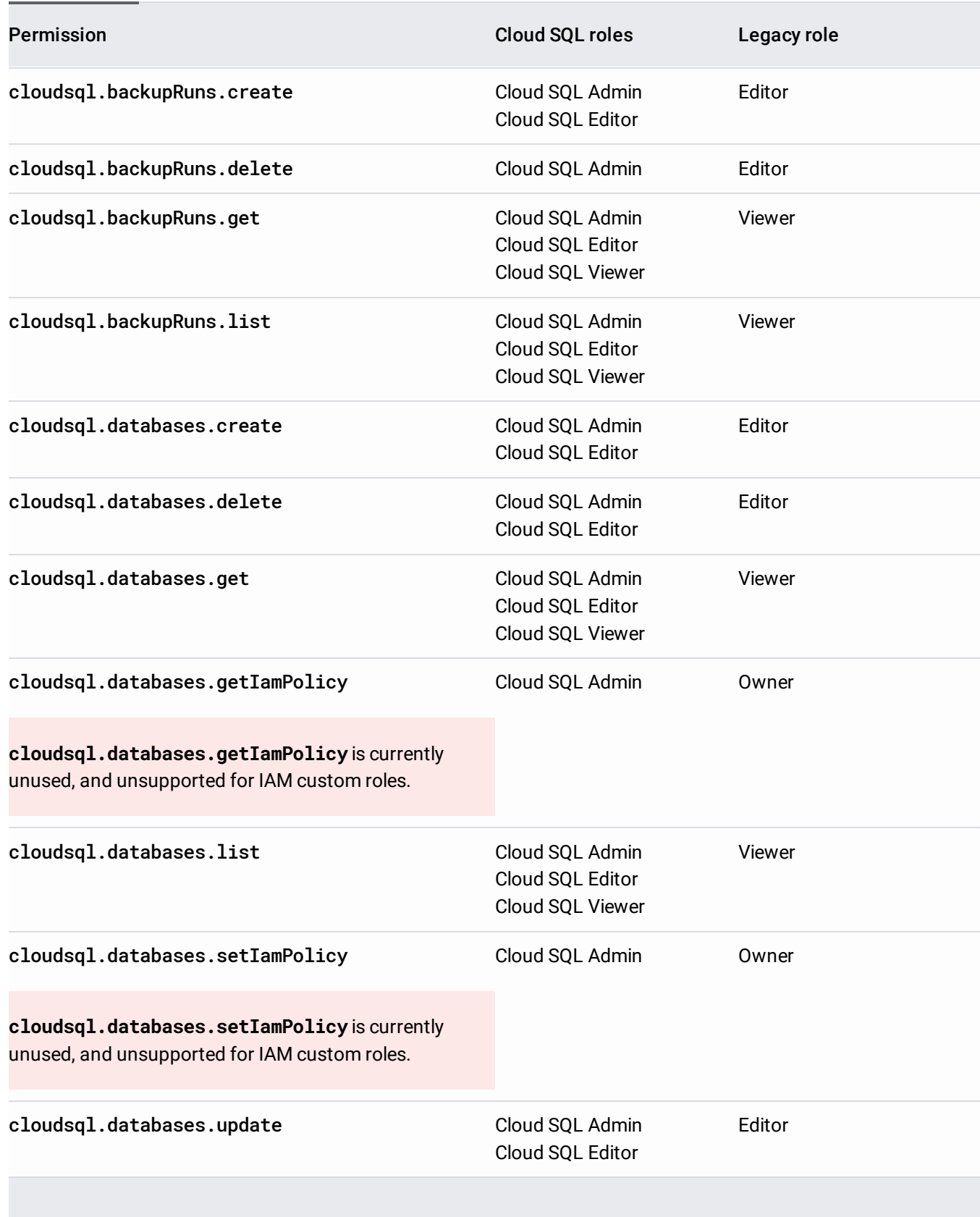

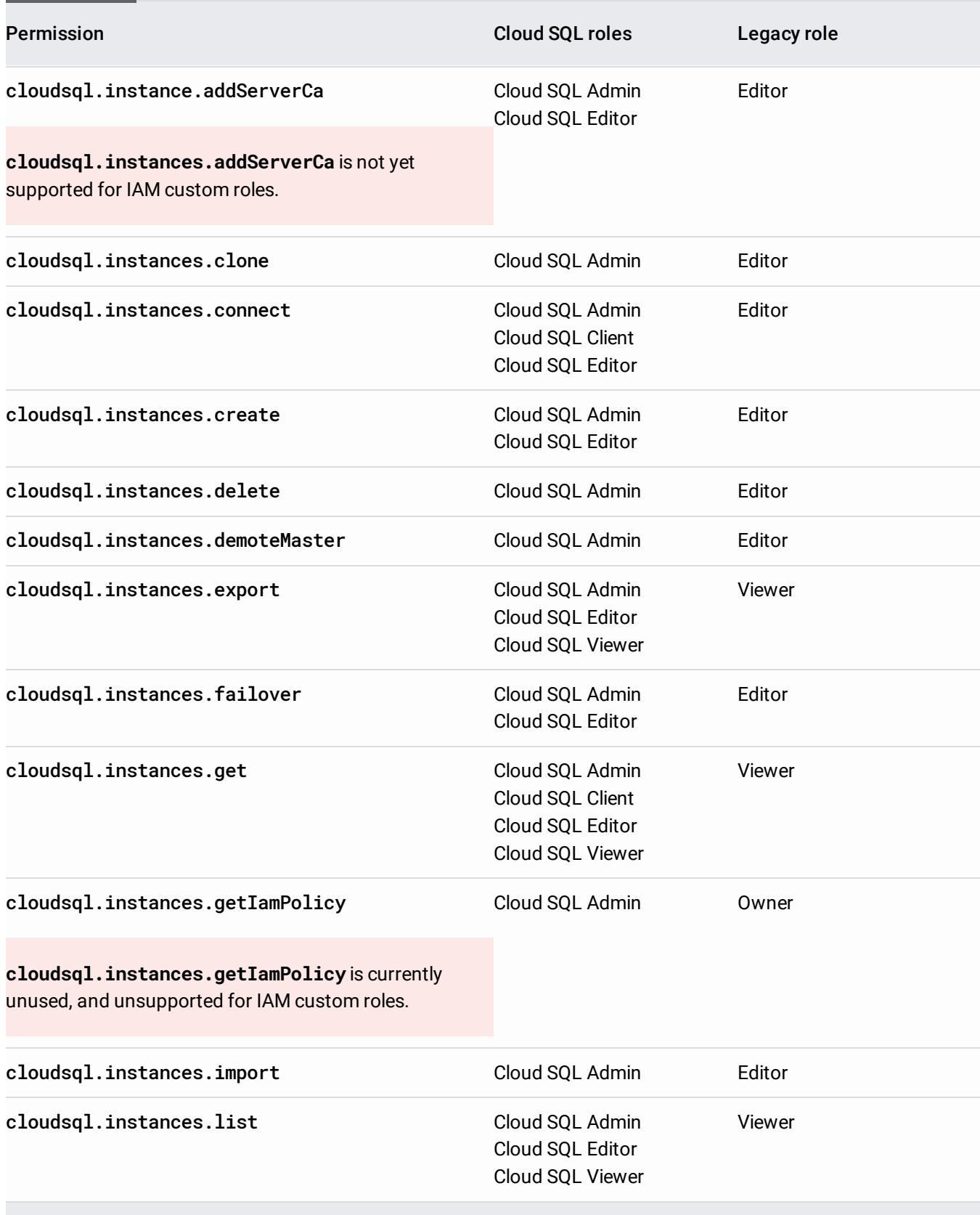

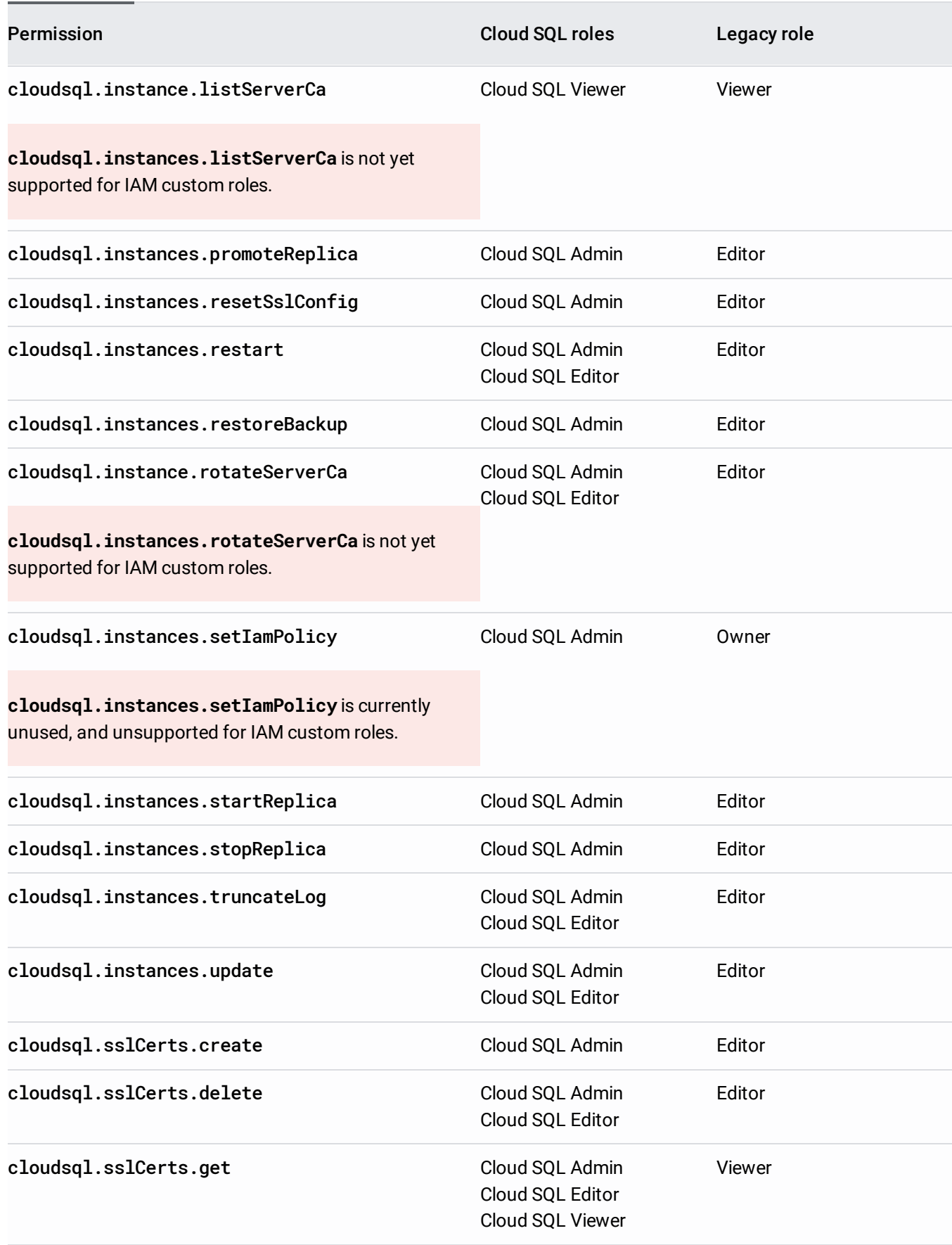

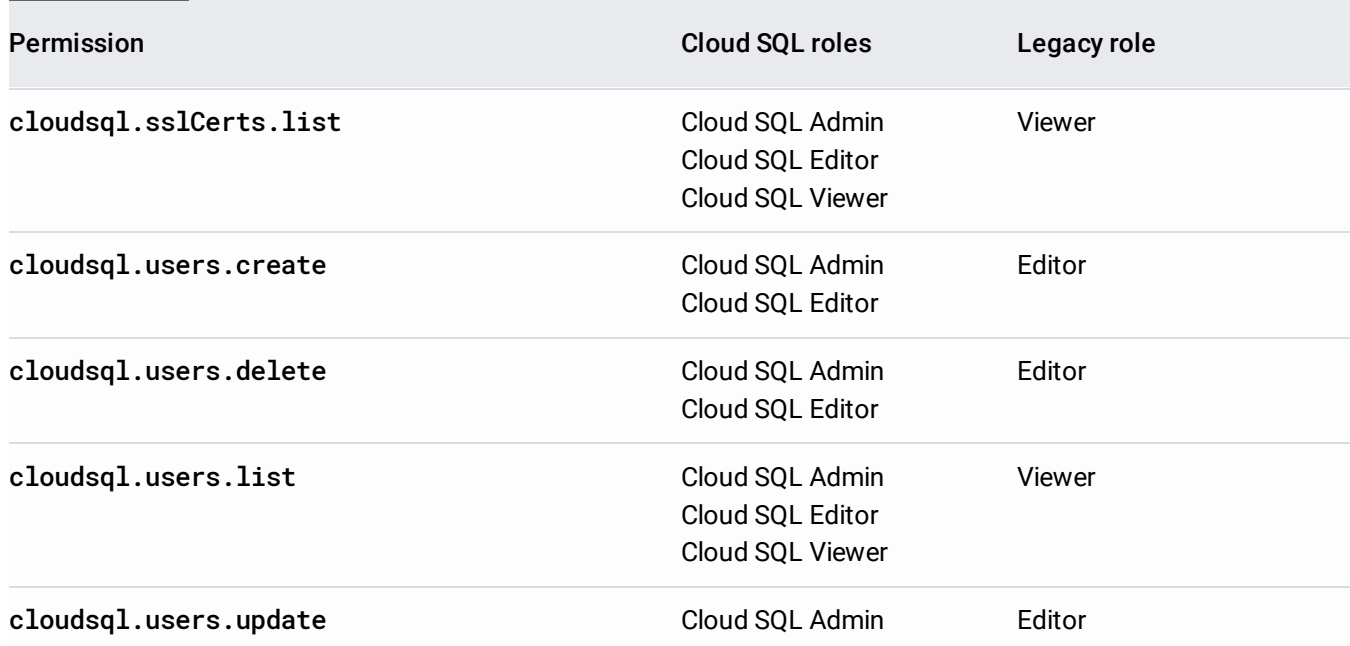

<span id="page-6-0"></span>If the predefined roles do not address your unique business requirements, you can define your own custom roles with permissions that you specify. To support this, IAM offers custom roles [\(/iam/docs/understanding-custom-roles\)](https://cloud.google.com/iam/docs/understanding-custom-roles).

When you create custom roles for Cloud SQL, make sure that if you include either cloudsql.instances.list or cloudsql.instances.get, that you include them both. Otherwise, the Cloud Console will not function correctly for Cloud SQL.

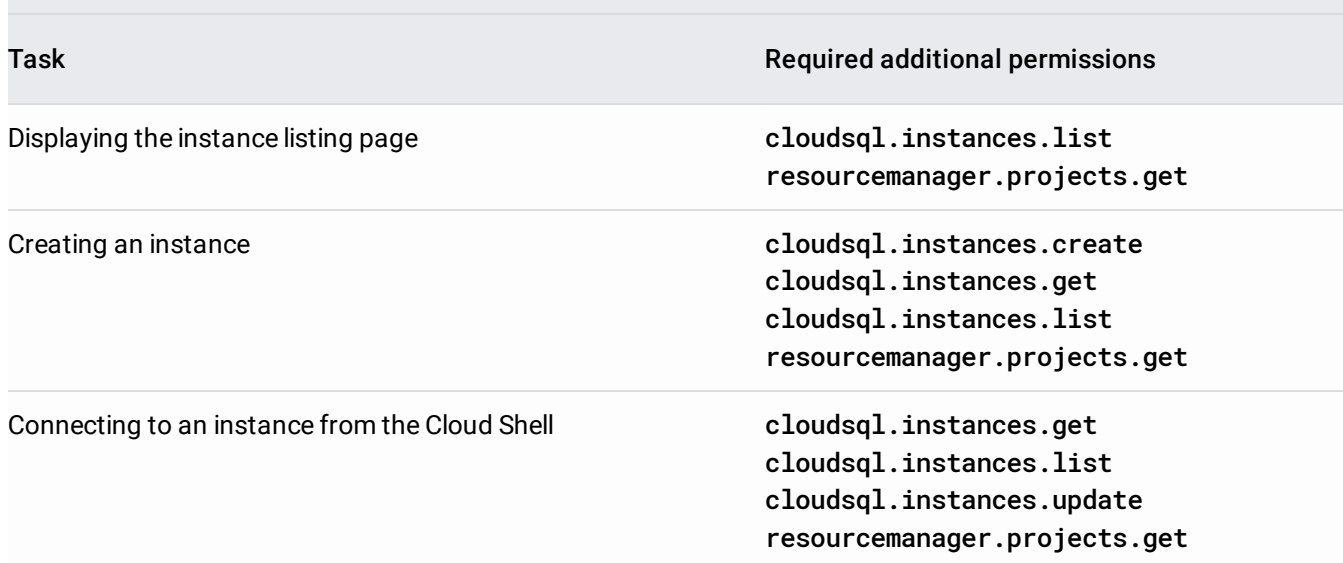

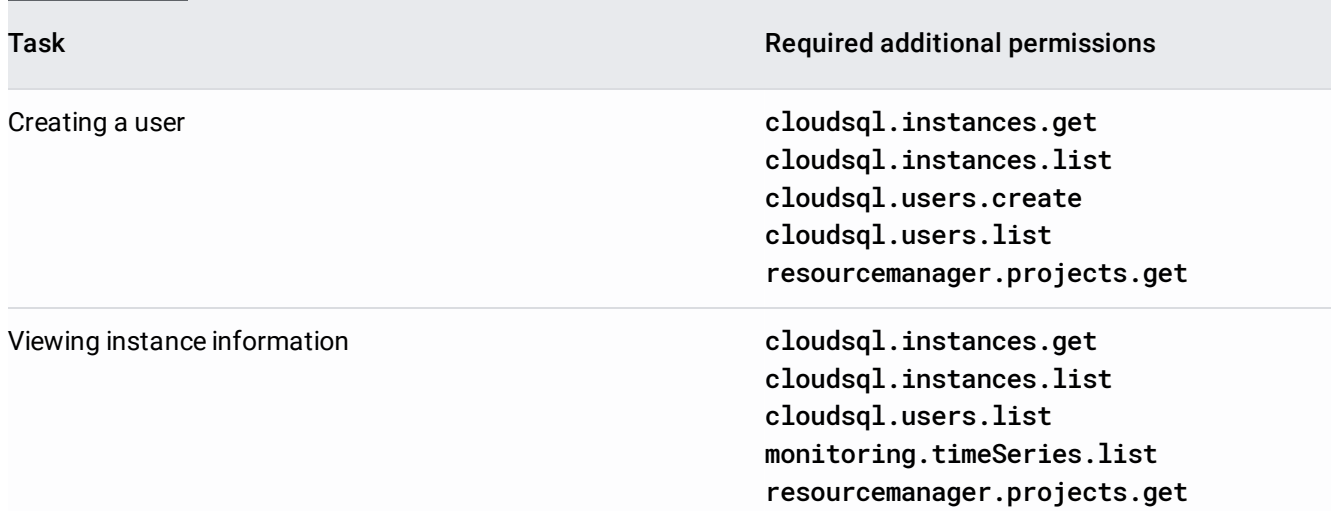

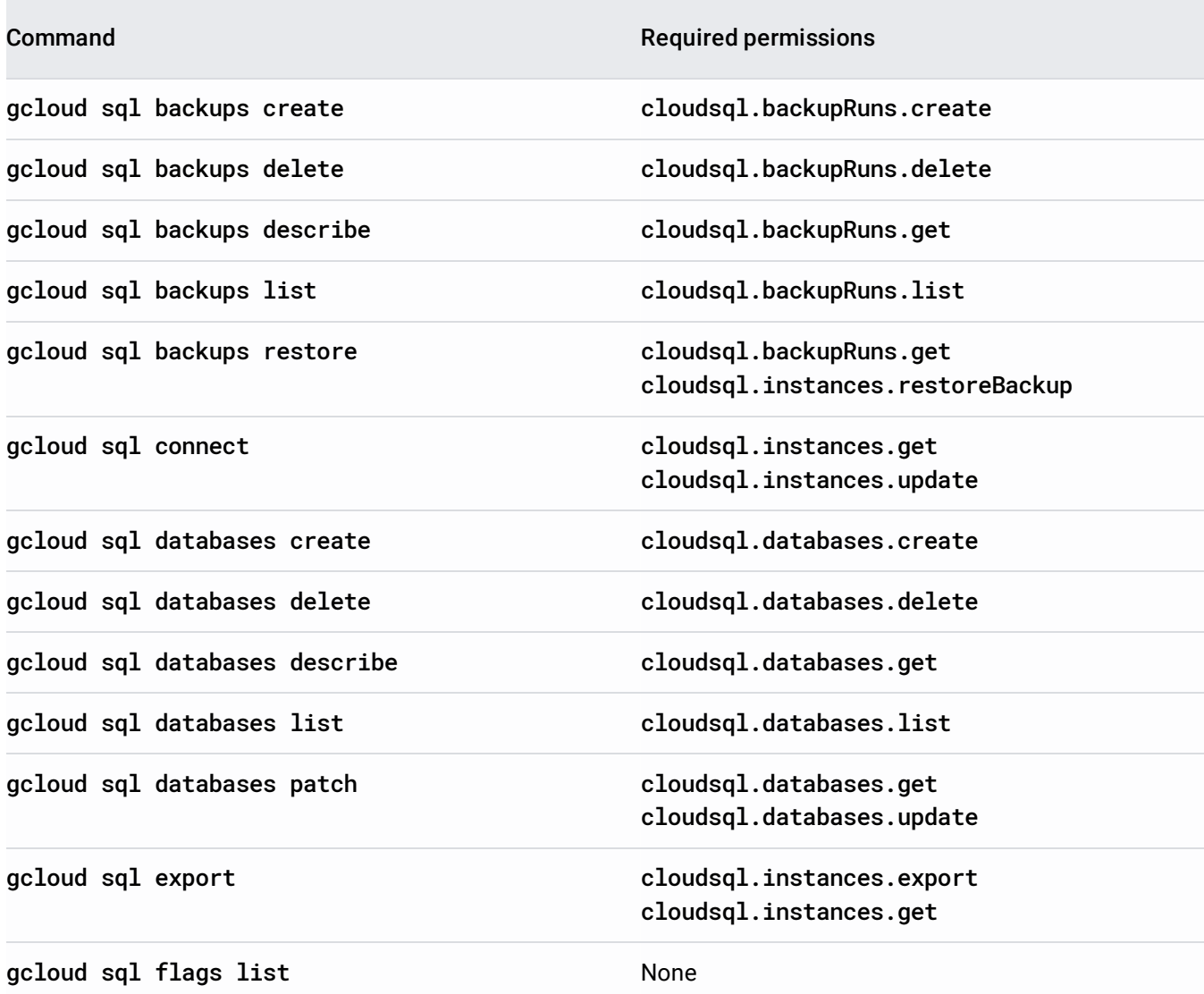

 $\mathcal{L}_{\mathcal{A}}$ 

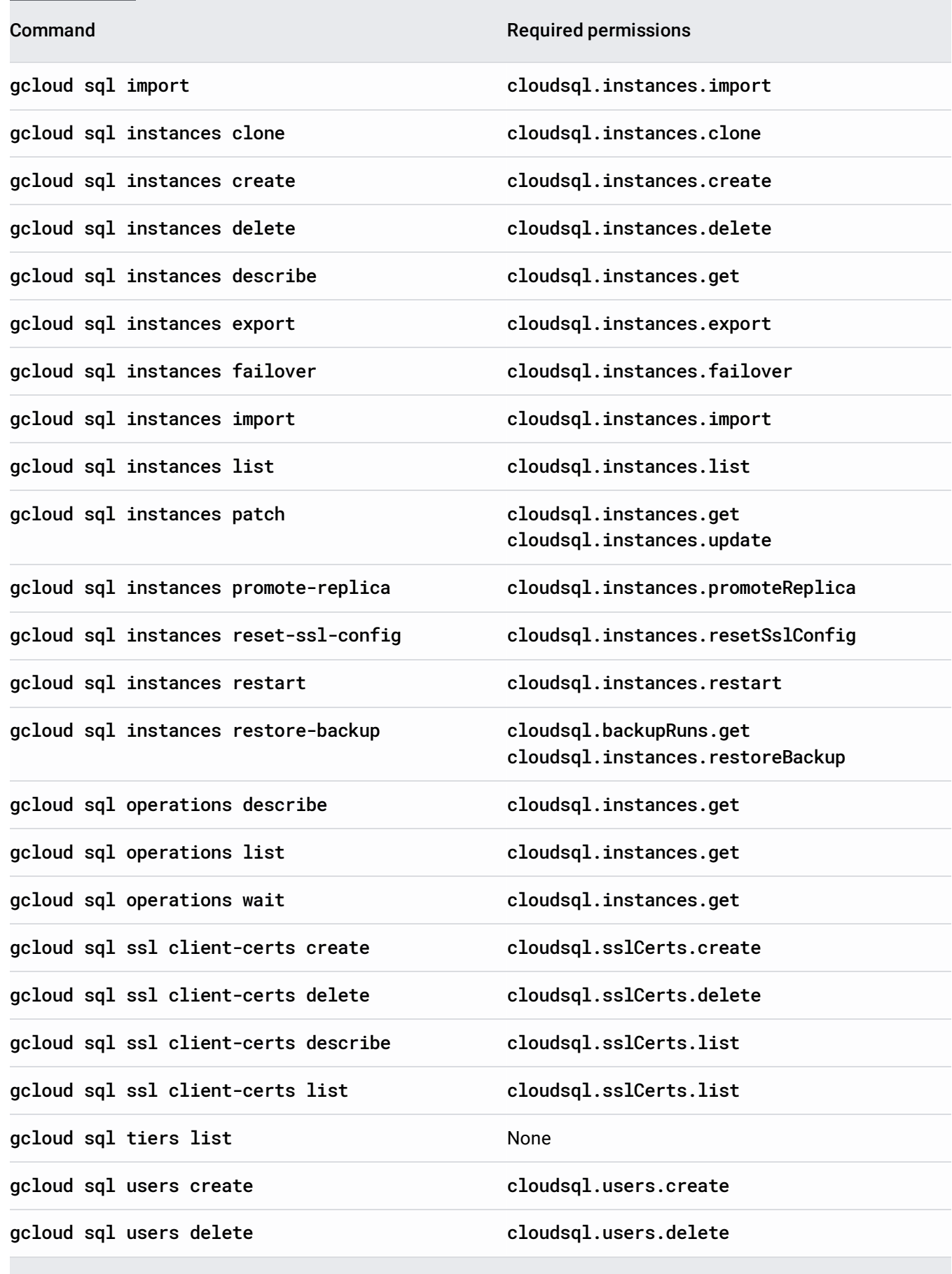

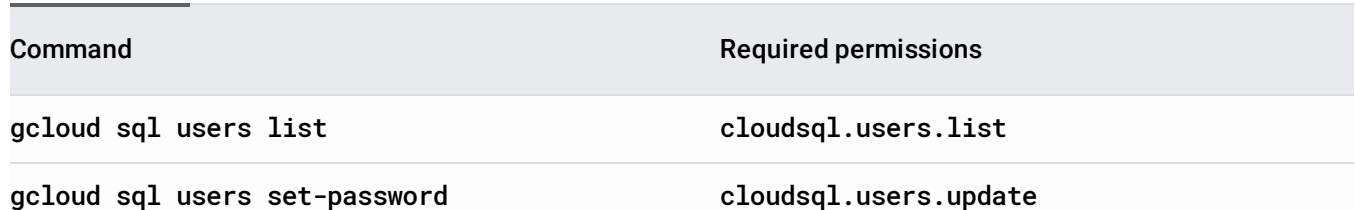

The following table lists the permissions that the caller must have to call each method in the Cloud SQL API, or to perform tasks using Google Cloud tools that use the API (such as the Google Cloud Console or the gcloud command line tool).

To call a method, you must also have the required scopes as described in the method's reference page, in addition to ssions below. For more information, see Authorizing requests with OAuth 2.0 [docs/postgres/admin-api/#OAuth2Authorizing\).](https://cloud.google.com/sql/docs/postgres/admin-api/#OAuth2Authorizing)

All permissions are applied to the project. You cannot apply different permissions based on the instance or other lower-level object.

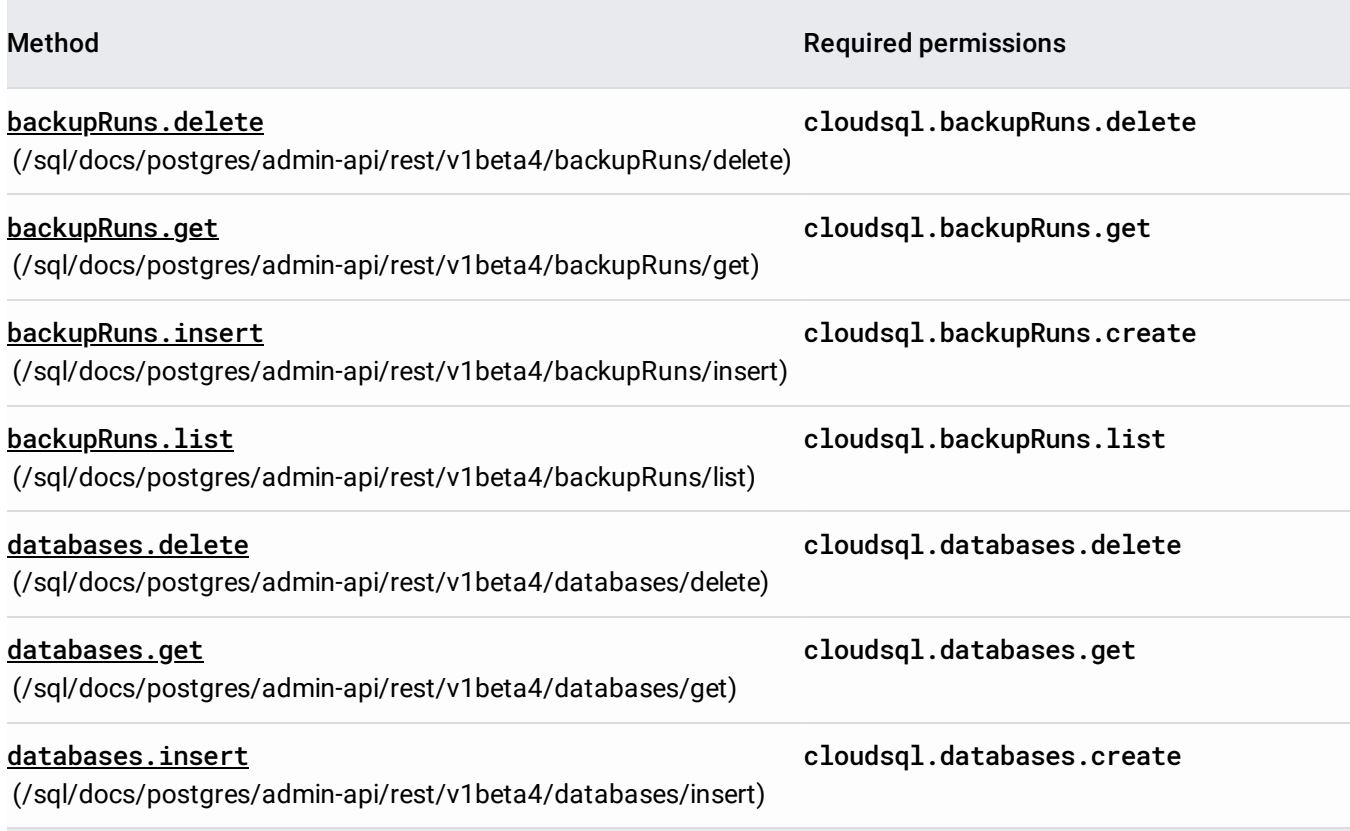

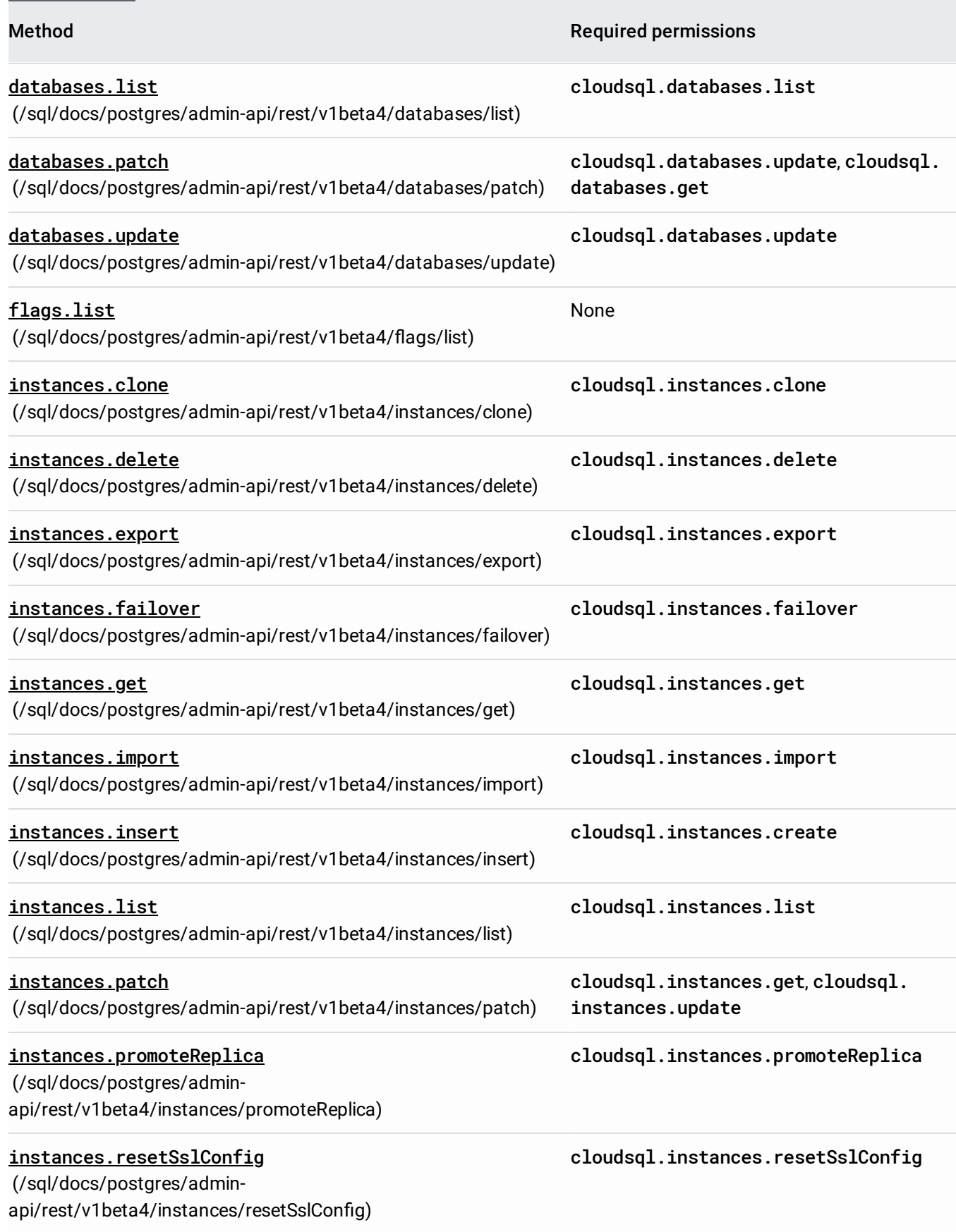

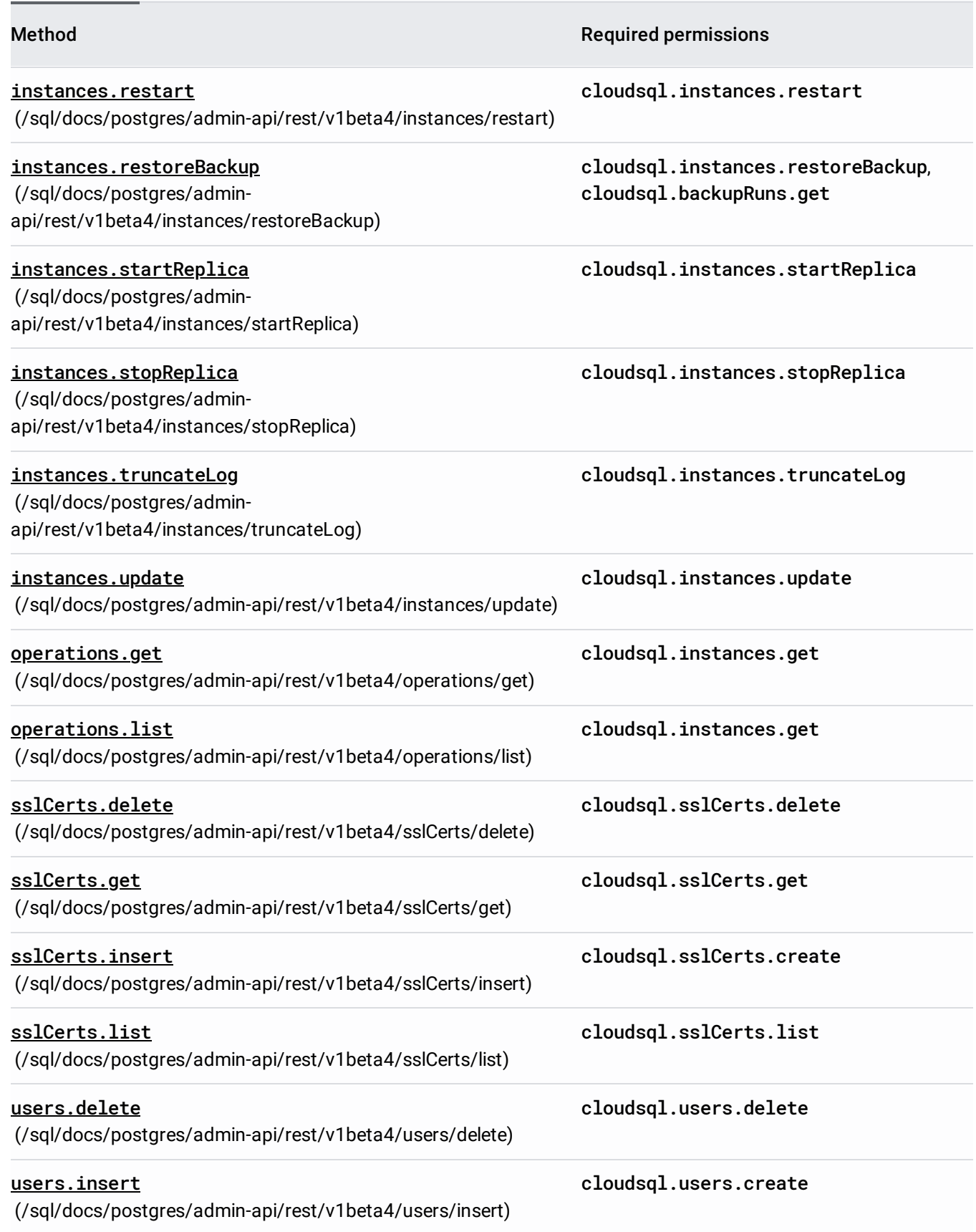

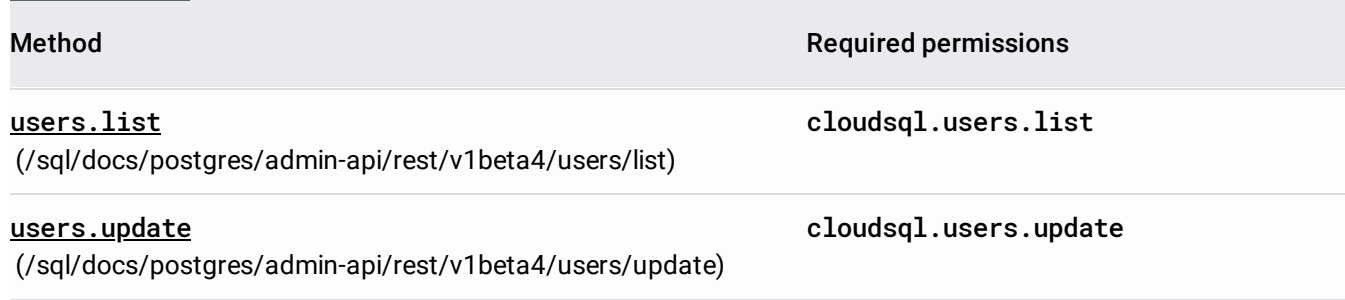

You can get and set IAM policies and roles using the Google Cloud Console, the IAM methods of the API, or the Cloud SDK. For more information, see Granting, Changing, and Revoking Access to Project Members [\(/iam/docs/granting-changing-revoking-access\)](https://cloud.google.com/iam/docs/granting-changing-revoking-access).

- Learn how to grant and revoke access to project members [\(/iam/docs/granting-changing-revoking-access\)](https://cloud.google.com/iam/docs/granting-changing-revoking-access).
- Learn more about **IAM** [\(/iam/docs/\)](https://cloud.google.com/iam/docs/).
- Learn more about primitive roles [\(/iam/docs/understanding-roles#primitive\\_roles\)](https://cloud.google.com/iam/docs/understanding-roles#primitive_roles).
- Learn about instance access control [\(/sql/docs/postgres/instance-access-control\)](https://cloud.google.com/sql/docs/postgres/instance-access-control).
- Learn about database access control [\(/sql/docs/postgres/users\)](https://cloud.google.com/sql/docs/postgres/users).
- Learn more about custom roles [\(/iam/docs/understanding-custom-roles\)](https://cloud.google.com/iam/docs/understanding-custom-roles).